**Mariusz Duka** 

# PHP7 i SQL Programowanie dla początkujących w 40 lekcjach

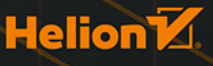

Wszelkie prawa zastrzeżone. Nieautoryzowane rozpowszechnianie całości lub fragmentu niniejszej publikacji w jakiejkolwiek postaci jest zabronione. Wykonywanie kopii metodą kserograficzną, fotograficzną, a także kopiowanie książki na nośniku filmowym, magnetycznym lub innym powoduje naruszenie praw autorskich niniejszej publikacji.

Wszystkie znaki występujące w tekście są zastrzeżonymi znakami firmowymi bądź towarowymi ich właścicieli.

Autor oraz Wydawnictwo HELION dołożyli wszelkich starań, by zawarte w tej książce informacje były kompletne i rzetelne. Nie biorą jednak żadnej odpowiedzialności ani za ich wykorzystanie, ani za związane z tym ewentualne naruszenie praw patentowych lub autorskich. Autor oraz Wydawnictwo HELION nie ponoszą również żadnej odpowiedzialności za ewentualne szkody wynikłe z wykorzystania informacji zawartych w książce.

Redaktor prowadzący: Małgorzata Kulik

Projekt okładki: Studio Gravite / Olsztyn Obarek, Pokoński, Pazdrijowski, Zaprucki Grafika na okładce została wykorzystana za zgodą Shutterstock.com

Wydawnictwo HELION ul. Kościuszki 1c, 44-100 GLIWICE tel. 32 231 22 19, 32 230 98 63 e-mail: *helion@helion.pl*  WWW: *http://helion.pl* (księgarnia internetowa, katalog książek)

Drogi Czytelniku! Jeżeli chcesz ocenić tę książkę, zajrzyj pod adres *http://helion.pl/user/opinie/php7sq* Możesz tam wpisać swoje uwagi, spostrzeżenia, recenzję.

Kody źródłowe wybranych przykładów dostępne są pod adresem: *ftp://ftp.helion.pl/przyklady/php7sq.zip*

ISBN: 978-83-283-5899-7

Copyright © Helion 2020

Printed in Poland.

[• Kup książkę](http://helion.pl/page354U~rf/php7sq)

- 
- Oceń książkę • Oceń książkę

• Lubie tol » Nasza społec • Lubię to! » Nasza społeczność

### Spis treści

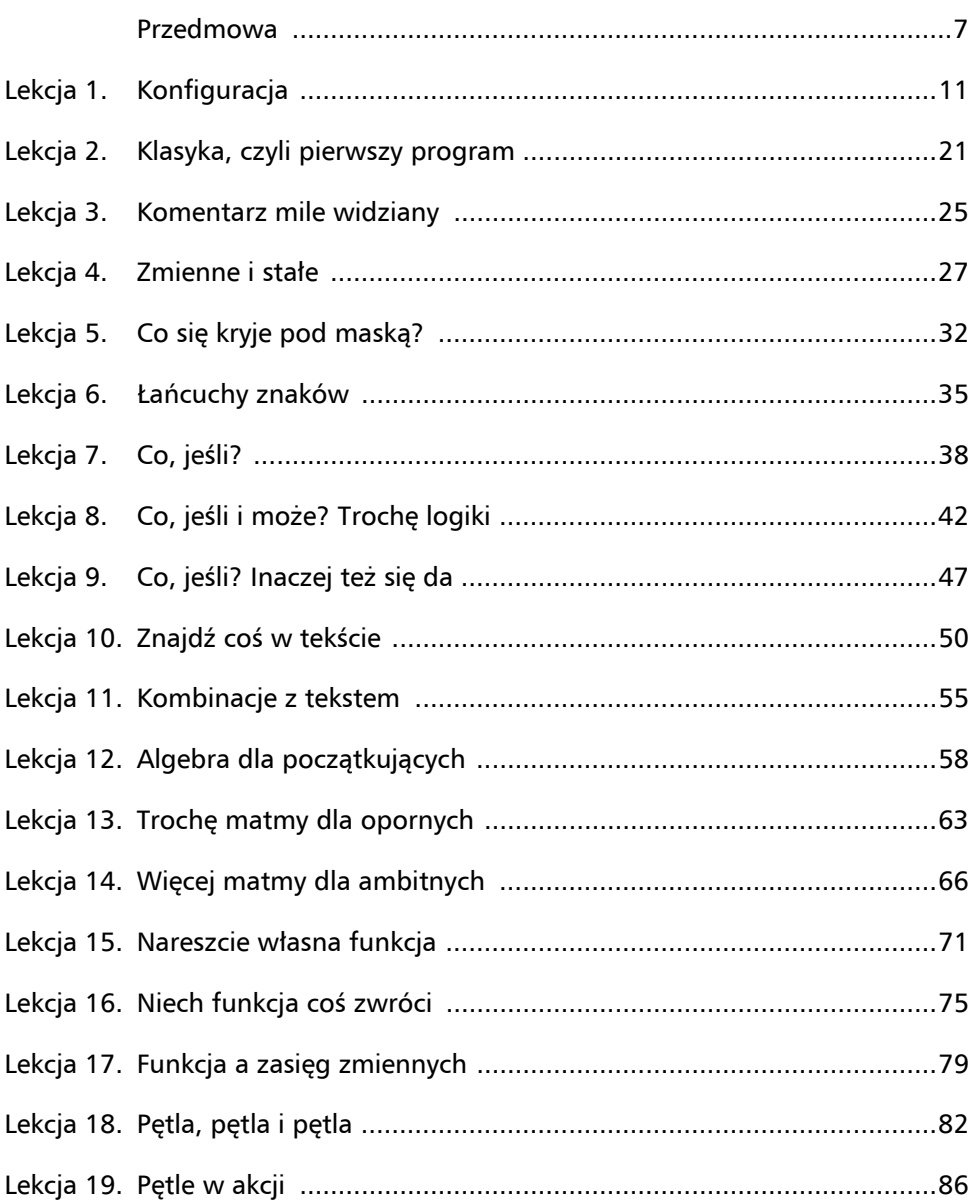

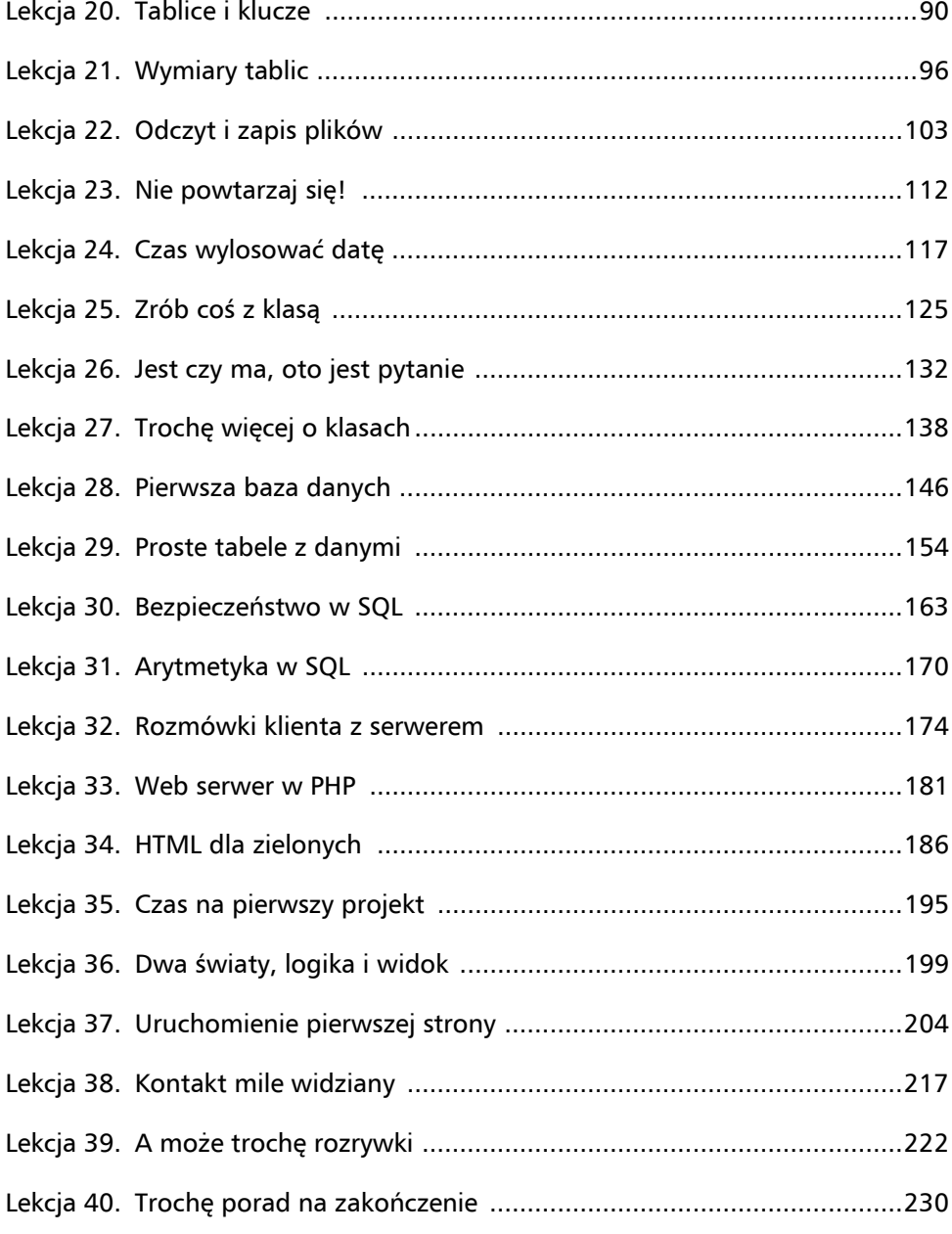

#### Przedmowa

Niniejsza książka ma w prosty sposób nauczyć Cię programować w języku PHP, który od wielu lat wykorzystywany jest do projektowania stron internetowych, a także do budowy skomplikowanych aplikacji działających po stronie serwera. O potężnych możliwościach PHP niech świadczy to, że jest on używany przez takich gigantów, jak Google, Facebook, Yahoo! czy Wikipedia.

Od ponad 20 lat PHP dynamicznie się rozwija — powstają kolejne, wydajniejsze wersje, wzbogacone o nowe funkcje. Pod koniec lat 90. ubiegłego wieku programiści do budowy serwisów internetowych często stosowali język Perl. Rewolucja nastąpiła, kiedy został udostępniony i spopularyzował się język PHP3. I tak to się zaczęło.

PHP/FI, PHP3, PHP4, PHP5, PHP7 to historia rozwoju wspaniałego języka programowania, będąca wynikiem wytężonej pracy wielu programistów z całego świata. PHP nadaje się nie tylko do programowania stron internetowych, ale również do budowy skomplikowanych aplikacji użytkowych, opartych na mnogości dostępnych rozszerzeń i modułów. W najnowszej wersji, PHP7, istotnie poprawiono wydajność przetwarzania kodu przy jednoczesnym zmniejszeniu zapotrzebowania zasobów systemu. PHP7 jest po prostu o wiele szybszy od swoich poprzedników, co ma znaczenie choćby dla firm hostingowych, które mogą oferować usługi na jeszcze wyższym poziomie. Ma też znaczenie dla Ciebie, ponieważ wiedzę wyniesioną z lektury tej książki będziesz mógł przez następne lata rozwijać i wykorzystywać w wielu swoich projektach.

Niniejsza książka ma Ci uświadomić, że nauka programowania wcale nie jest taka trudna, wymaga jedynie chęci, cierpliwości, determinacji i czasu. Przerobienie wszystkich lekcji będzie dobrą podstawą do tego, abyś w przyszłości mógł sięgnąć po bardziej zaawansowane tematycznie książki, dotyczące nie tylko języka PHP, lecz również SQL, HTML i JavaScript.

#### Zawartość książki

Książkę podzieliłem na praktyczne lekcje i uzupełniłem o wskazówki, ćwiczenia do samodzielnego wykonania i odpowiedzi na pytania, które mogą się pojawić. W pierwszej kolejności przygotujesz swoje środowisko programistyczne, następnie krok po kroku dowiesz się, jak wygląda składnia i struktura języka PHP, a także nauczysz się używać języka SQL do obsługi baz danych SQLite. W następnych lekcjach nauczysz się prawidłowo łączyć kod PHP i HTML, a na zakończenie wykorzystasz bibliotekę Smarty do budowy swojej pierwszej strony internetowej.

#### Ćwiczenia praktyczne

Każda lekcja zawiera ćwiczenia, które powinieneś spróbować przerobić samodzielnie. Do ich rozwiązania wykorzystasz już zdobyte wiadomości. Uzupełnieniem są ćwiczenia dodatkowe, które wymagają samodzielnego poszerzenia wiedzy. Wszystkie przykłady staraj się przepisywać, a nie kopiować i wklejać. Naprawdę, ma to ogromne znaczenie, gdyż tylko w taki sposób nabierzesz prawidłowego nawyku kodowania w PHP.

Jak zapewne wiesz, matematyka to królowa nauk, dlatego w ćwiczeniach praktycznych pojawią się również zagadnienia związane z logiką, algebrą czy geometrią. Mam nadzieję, że podstawy matematyki są Ci znane i chętnie zastosujesz je w programowaniu.

Pamiętaj, tylko praktyka czyni mistrza!

#### Programować w Eclipse czy Notatniku?

Bardzo dobre pytanie! Każdy programista ma swoją teorię na ten temat i nie ukrywam, że ja również. Tak naprawdę każdy stara się wykorzystywać najwygodniejsze dla siebie narzędzie i jest święcie przekonany, że jest ono najlepsze. Dobry programista powinien umiejętnie używać dowolnego narzędzia umożliwiającego zrealizowanie konkretnego zadania. Często proste programy szybciej pisze się za pomocą prostego edytora tekstowego, natomiast aktualizacja istotnego elementu w dużym projekcie, nad którym pracuje wiele osób, musi być wykonana w profesjonalnym środowisku programistycznym.

Wybrałem dla Ciebie Eclipse z bardzo prostego powodu, a mianowicie jest to środowisko bardzo popularne wśród programistów, umożliwiające programowanie w wielu językach, takich jak Java, C/C++, Python, JavaScript oraz PHP, a przy tym, co najważniejsze, jest bezpłatne i cały czas rozwijane. Przyswojenie obsługi tego środowiska programistycznego z pewnością ułatwi Ci naukę innych języków i pozwoli bez większych problemów tworzyć interesujące i nowoczesne projekty.

Zachęcam Cię, abyś wykorzystał do nauki programowania również swój ulubiony edytor tekstowy. Polecam Notepad++; nabierzesz wówczas wprawy w poruszaniu się w konsoli. Bardzo często korzystam z tego edytora. W pierwszej lekcji pokażę Ci, jak go w prosty sposób zainstalować.

#### Dla kogo przeznaczona jest ta książka?

Książka przeznaczona jest przede wszystkim dla początkujących programistów. Przyda się również prowadzącym warsztaty z informatyki, którzy chcieliby uzupełnić swoje zajęcia. Przy każdej lekcji znajdziesz informację o czasie, w jakim powinieneś sobie z nią poradzić. Nie martw się, jeśli czas ten przekroczysz, nikt tego i tak nie sprawdzi.

PHP jest bardzo rozbudowanym językiem programowania. Często programy mają po kilka lub nawet kilkanaście tysięcy linii kodu i wykorzystują ogromną liczbę funkcji, bibliotek i modułów. Jednak nie musisz się martwić — w tej książce ograniczyłem się do podstaw, abyś mógł krok po kroku rozwijać swoje umiejętności.

#### Czy dasz radę?

Pewnie zastanawiasz się, czy dasz radę. Czy uda Ci się pomyślnie zrealizować wszystkie lekcje. Zastanawiasz się, jak masz to zrobić, przecież nie masz o tym zielonego pojęcia! Czytaj i ćwicz, a już po pierwszych lekcjach zauważysz postęp!

Moja historia z programowaniem zaczęła się pod koniec lat 80. ubiegłego wieku, kiedy jedynym językiem programowania, jaki wówczas był dostępny na moim komputerze, był język maszynowy. Do dyspozycji miałem książkę w języku niemieckim (sic!) i kartka po kartce uczyłem się programować. Tak nauczyłem się asemblera, mojego pierwszego języka programowania. Z innymi językami było już znacznie łatwiej. Miło wspominam Turbo Pascal firmy Borland i pierwsze programy w Perlu. Do dzisiaj mam zachowane swoje pierwsze programy napisane w PHP, są już od dawna pełnoletnie!

Dzisiaj masz o wiele większe możliwości nauki programowania, niż miałem ja. Właśnie dlatego jestem przekonany, że dasz sobie świetnie radę!

#### Podziękowania

Chciałbym podziękować swojemu synowi Armandsowi za doskonałą współpracę przy testowaniu kodu z ćwiczeń, a także za cenne wskazówki, aby tekst był zrozumiały również dla młodszego pokolenia. Poświęcił wiele godzin swojego wolnego czasu na czytanie każdej lekcji, wklepywanie listingów i zadawanie inspirujących pytań.

Chciałbym także podziękować swojej żonie Indrze za wsparcie i motywację. Dzięki niej praca nad książką była ogromnie satysfakcjonująca.

Bardzo Wam dziękuję.

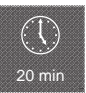

języku PHP istnieją funkcje warunkowe, bez których programowanie najprawdopodobniej straciłoby sens. Istotą funkcji warunkowych jest dokonanie wyboru w zależności od spełnienia określonego warunku. Przykładem funkcji warunkowej może być wyświetlenie konkretnej oceny, zależnie od liczby punktów uzyskanych w teście. W

W konstrukcjach warunkowych będziesz korzystał z operatorów porównania, aby sprawdzić, czy dwie zmienne są ze sobą równe czy różne lub która ze zmiennych jest mniejsza bądź większa. Operatory porównania przedstawia poniższa tabela.

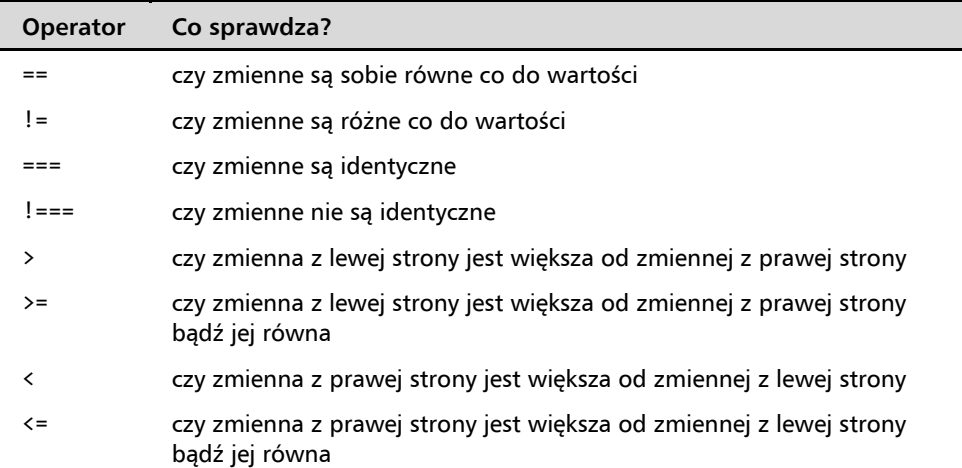

Przykładowa konstrukcja warunkowa może mieć postać (nie przepisuj kodu do edytora):

```
if ($a > $b) // pierwszy warunek
{ 
     print "a jest większe od b"; 
} 
elseif ($a == $b) // drugi warunek
{ 
     print "a jest równe b"; 
} 
else // żaden warunek nie jest spełniony
{ 
     print "a jest mniejsze od b"; 
}
```
Zwróć uwagę, że w konstrukcji warunkowej wykonywany jest kod znajdujący się pomiędzy nawiasami klamrowymi { i }.

#### Ćwiczenie 1

Najprostszą konstrukcją warunkową jest if { }, która służy do wykonania kodu ujętego w nawiasy klamrowe tylko wtedy, kiedy określony operatorem warunek jest spełniony.

**Listing 7.1 lekcja\_07\_01.php** 

```
 1 <?php 
 2 /* definicja zmiennych */
3 $a = 15;4 $b = 8; 5 
 6 /* konstrukcja warunkowa */
 7 if ($a > $b) 
 8 { 
 9 print "zmienna a jest większa od zmiennej b"; 
10 } 
11 ?> 
Co zobaczysz? konsola
```
\$ php lekcja\_07\_01.php zmienna a jest większa od zmiennej b

Co się stało?

- 1. W linii 3 i 4 zdefiniowane są zmienne \$a i \$b.
- 2. W linii 7 pojawia się konstrukcja warunkowa if, która sprawdza, czy zmienna \$a jest większa od zmiennej \$b.
- 3. Jeśli tak, to wykonywany jest kod zawarty pomiędzy nawiasami klamrowymi { i }, czyli pomiędzy linią 8 a 10.

#### Ćwiczenie 2

Następną konstrukcją warunkową jest if { } else { }, która służy do wykonania odpowiedniego kodu w zależności od tego, czy warunek określony operatorem jest spełniony.

Listing 7.2 **lekcja** 07 02.php **b** 

```
 1 <?php 
 2 /* definicja zmiennych */
3 $a = 15;4 $b = 18; 5 
 6 /* konstrukcja warunkowa */
 7 if ($a > $b) 
 8 {
```

```
 9 print "zmienna a jest większa od zmiennej b"; 
10 } 
11 else 
12 { 
13 print "zmienna a jest równa lub mniejsza od zmiennej b"; 
14 } 
15 ?>
```
**Co zobaczysz? konsola** 

```
$ php lekcja 07 02.php \Boxzmienna a jest równa lub mniejsza od zmiennej b
```
Co się stało?

- 1. W linii 3 i 4 zdefiniowane są zmienne \$a i \$b.
- 2. W linii 7 pojawia się konstrukcja warunkowa if, która sprawdza, czy zmienna \$a jest większa od zmiennej \$b.
- 3. Jeśli tak, to wykonywany jest kod zawarty pomiędzy nawiasami klamrowymi { i }, czyli pomiędzy linią 8 a 10.
- 4. Linia 11 informuje, że w razie niespełnienia warunku określonego w linii 6 zostanie wykonany kod pomiędzy linią 12 a 14.

#### Ćwiczenie 3

Bardziej złożoną konstrukcją warunkową jest if { } elseif { } else { }, która wykorzystywana jest do obsługi bardziej rozbudowanych warunków.

```
Listing 7.3 lekcja 07 03.php lekcja 07 03.php
```

```
 1 <?php 
  2 /* definicja zmiennych */
 3 $a = 25;4 $b = 25;
  5 
  6 /* konstrukcja warunkowa */
 7 if ($a > $b) 
 8 { 
 9 print "zmienna a jest większa od zmiennej b"; 
10 } 
11 elseif ($a == $b) 
12 { 
13 print "zmienna a jest równa zmiennej b"; 
\begin{matrix} 14 \\ 15 \\ 6 \end{matrix}15 else 
16 { 
17 print "zmienna a jest mniejsza od zmiennej b"; 
18 } 
19 ?>
```

```
$ php lekcja_07_03.php 
zmienna a jest równa zmiennej b
```
Co się stało?

- 1. W linii 3 i 4 zdefiniowane są zmienne \$a i \$b.
- 2. W linii 7 pojawia się konstrukcja warunkowa if, która sprawdza, czy zmienna \$a jest większa od zmiennej \$b.
- 3. Jeśli tak, to wykonywany jest kod zawarty pomiędzy nawiasami klamrowymi { i }, czyli pomiędzy linią 8 a 10.
- 4. W linii 11 pojawia się następna konstrukcja warunkowa, która sprawdza, czy zmienna \$a jest równa zmiennej \$b.
- 5. Jeśli tak, to wykonywany jest kod zawarty pomiędzy nawiasami klamrowymi { i }, czyli pomiędzy linią 12 a 14.
- 6. Linia 15 informuje, że w razie niespełnienia warunku określonego w linii 7 i 11 zostanie wykonany kod pomiędzy linią 16 a 18.

#### Ćwiczenia dodatkowe

1. W każdym ćwiczeniu wstaw różne wartości zmiennych i przetestuj działanie programu.

#### Wskazówki

Zawsze pamiętaj, że operator porównania to dwa znaki "równa się" ==, a nie jeden. Jest to bardzo częsty błąd początkujących programistów.

Operator porównania === (trzy znaki "równa się") służy do sprawdzenia, czy zmienne są równe co do wartości i typu. W następnych lekcjach dowiesz się, jak reprezentowane są liczby całkowite i rzeczywiste w języku PHP.

## PROGRAM PARTNERSKI **GRUPY HELION -**

1. ZAREJESTRUJ SIĘ<br>2. PREZENTUJ KSIĄŻKI

Zmień swoją stronę WWW w działający bankomat!

Dowiedz się więcej i dołącz już dzisiaj! http://program-partnerski.helion.pl

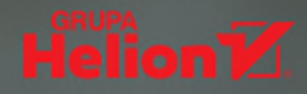

PHP to interpretowany skryptowy język programowania zaprojektowany do generowania stron internetowych i budowania aplikacji webowych w czasie rzeczywistym; obecnie wykorzystywany przez niemal 80 procent stron działających w sieci. Jego zalety zostały docenione przez takie firmy jak Google, Facebook, Yahoo! czy Wikipedia, a więc przez prawdziwe giganty internetu, z których usług korzystają codziennie miliony użytkowników. O popularności PHP świadczy również liczba interesujących ofert pracy dla osób, które go znają, szczególnie jego najnowszą wersję, zapewniającą doskonałe możliwości starszych generacji języka, a przy tym oferującą znacznie wyższą wydajność.

Jeśli chcesz poznać podstawy PHP7 i nauczyć się tworzyć za pomoca tego jezyka wszechstronne aplikacje internetowe, siegnij po książke PHP7 i SQL. Programowanie dla początkujących w 40 lekcjach. Krok po kroku wprowadza ona w świat tworzenia projektów webowych za pomocą PHP i przy wykorzystaniu baz danych SQL, prezentując możliwości i konstrukcje języka, dobre praktyki pisania kodu, sposoby używania relacyinei bazy danych, podstawy architektury klient-serwer oraz informacie na temat uruchamiania projektów w sieci. Co najważniejsze, oprócz niezbędnej teorii zawiera mnóstwo wartościowych ćwiczeń, dzięki którym praktycznie nauczysz się programować w PHP, a także pytania pozwalające skutecznie utrwalić zdobytą wiedzę.

- Przygotowanie i konfiguracja środowiska pracy
- Podstawy języka PHP i konwencje stosowane w kodzie
- Stałe, zmienne, łańcuchy znakowe
- Instrukcje sterujące i sposoby ich używania
- Operatory i funkcje matematyczne
- · Zastosowanie funkcji i pętli
- Korzystanie z tablic i plików
- Programowanie zorientowane objektowo
- Zastosowanie baz danych SQL
- Architektura aplikacji i uruchamianie jej w sieci

#### Czytaj, ćwicz, powtarzaj — praktyka czyni mistrza!

Mariusz Duka — z wykształcenia magister inżynier informatyki, elektronik, absolwent studiów ekonomicznych i pedagogicznych. Programista z 30-letnim stażem, zaczynał od języka maszynowego na komputerze Sharp MZ-800, a od ponad 20 lat wykorzystuje język PHP do budowy projektów webowych na potrzeby biznesu. Entuzjasta systemów BSD. Przedsiębiorca, pomysłodawca i twórca wielu projektów informatycznych o zasięgu międzynarodowym, między innymi International Studies of Website Quality (ISOWQ). Aktualnie doktorant na Politechnice Ślaskiej w Gliwicach. Ponadto działacz społeczny, założyciel organizacji polonijnej Silesia, aktywnie promuje Polskę za granicą. W wolnych chwilach uczy programowania dzieci i młodzież.

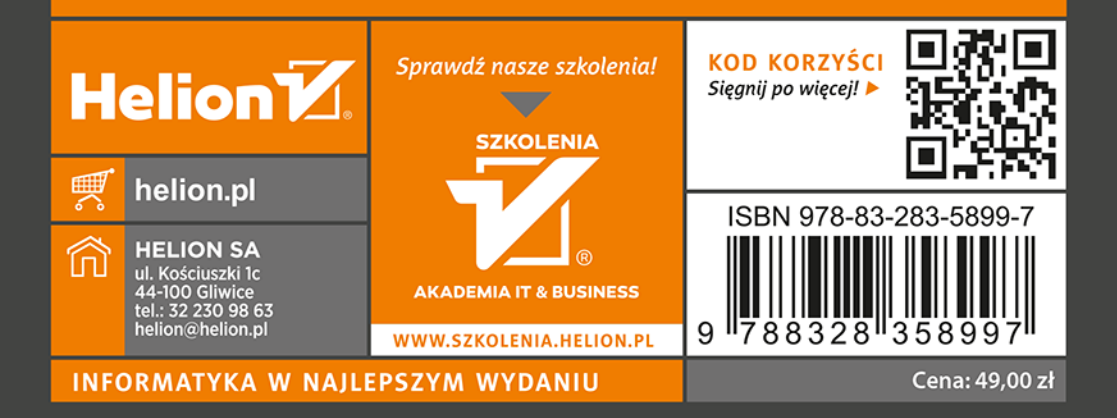